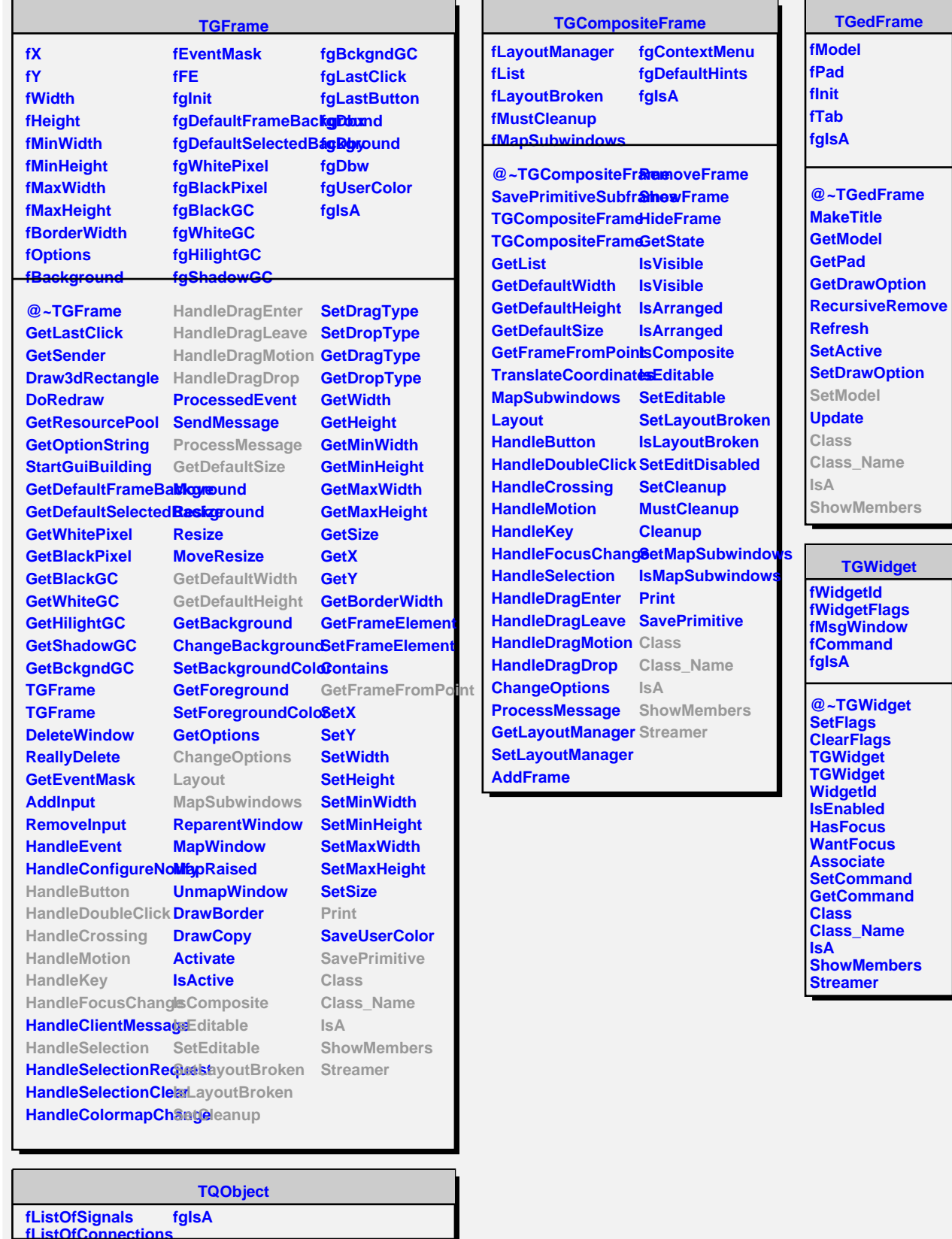

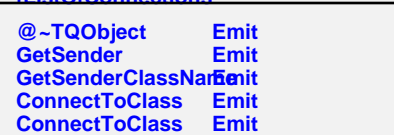

**Disconnected Destroyed ChangedBy Message Connect**

**@~TPaveStatsEdit ConnectSignals2S TPaveStatsEditor SetModel DoStatOptions DoFitOptions SetValuesON Class Class\_Name IsA ShowMembers Streamer**

**TPaveStatsEditor fPaveStats fHistoName fEntries fMean fRMS fUnderflow fOverflow fIntegral fSkewness fKurtosis fStatsErrors fNameValues fErrors fChisquare fProbability fgIsA**